## **[TRAZOIDE. Dibujo técnico por Antonio Castilla](http://trazoide.com/)**

Realizar la perspectiva isométrica de la pieza dada por sus vistas (selectividad Extremadura):

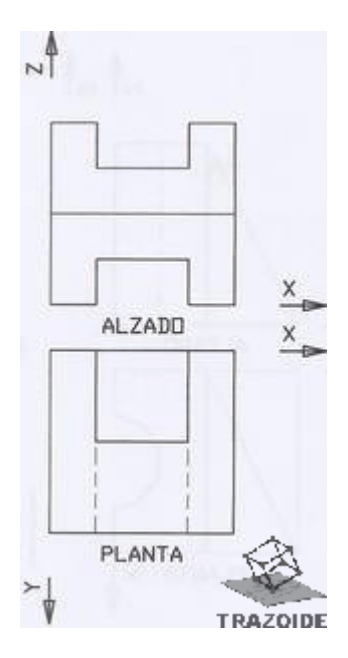

## **SOLUCIÓN**

Esta es la perspectiva isométrica :

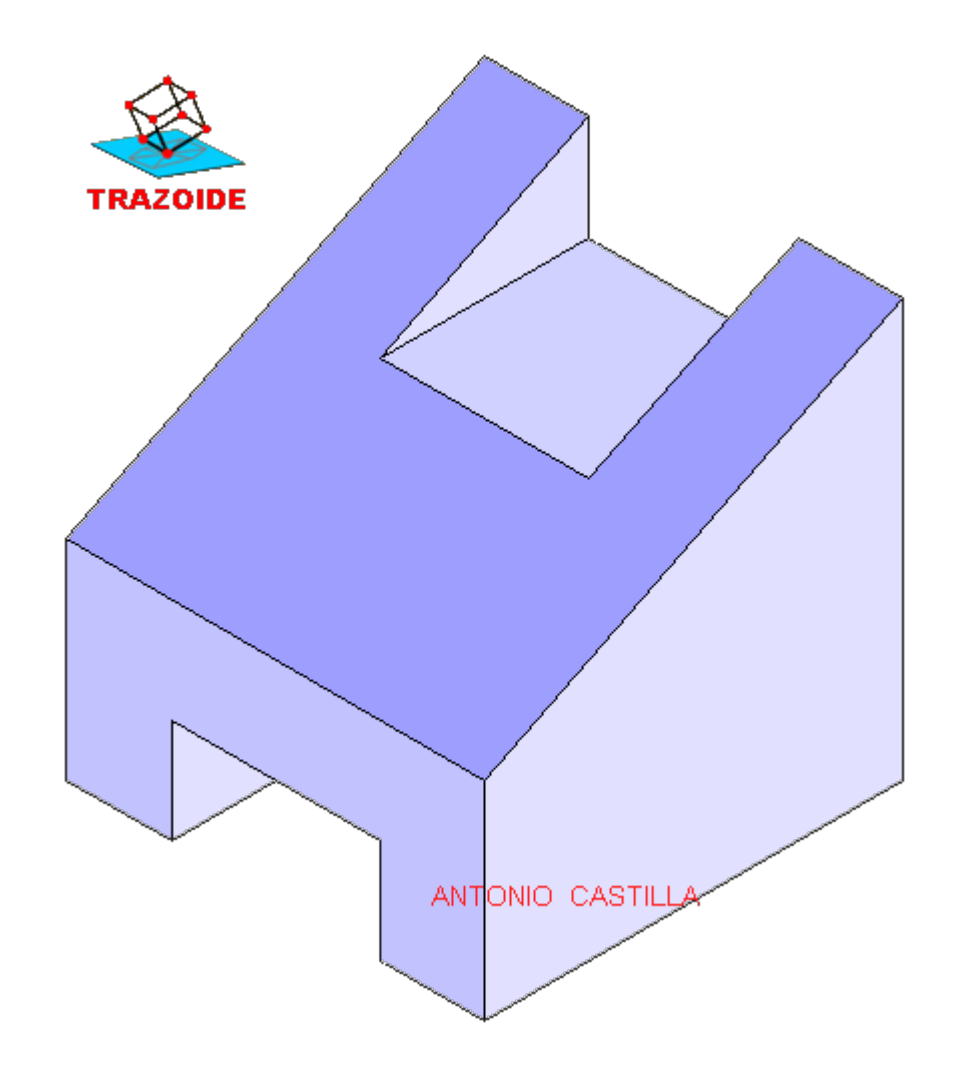

## **PARA VER EXPLICACIONES EN VÍDEOS IR A LA SECCIÓN DE VÍDEOS <http://trazoide.com/videos/> PARA BUSCAR O COMPRENDER ALGÚN TÉRMINO IR A LA WIKI [http://trazoide.com/wiki/](http://trazoide.com/wiki/index.php?title=P%C3%A1gina_principal) PARA VER MÁS PROBLEMAS IR A LA WEB <http://trazoide.com/>**

## **PARA VER NOVEDADES Y CURIOSIDADES IR AL BLOG<http://trazoide.com/blog/>**

copyright © Antonio Castilla